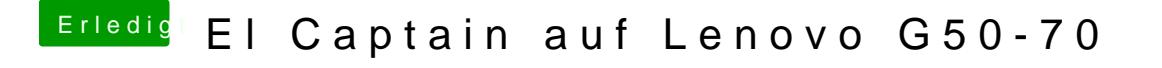

Beitrag von griven vom 25. Februar 2017, 11:02

Wenn Du im Store bist dann wäre es jetzt an der Zeit die Zielversion (EICa laden und damit dann einen Installer zu erstellen.